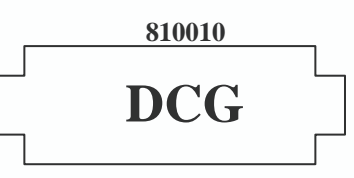

# **SESSION 2008**

online.com

# **UE10 - COMPTABILITÉ APPROFONDIE**

# **Durée : 3 heures – Coefficient : 1**

#### **Document autorisé :**

Liste des comptes du plan comptable général, à l'exclusion de toute autre information.

### **Matériel autorisé** :

Aucun matériel n'est autorisé. En conséquence, toute usage d'une calculatrice est **INTERDIT** et constituerait une **fraude** (le sujet est adapté à cette interdiction).

### **Document remis au candidat :**

Le sujet comporte 8 pages numérotées de 1/8 à 8/8.

Il vous est demandé de vérifier que le sujet est complet dès sa mise à votre disposition.

*Le sujet se présente sous la forme de quatre dossiers indépendants :* 

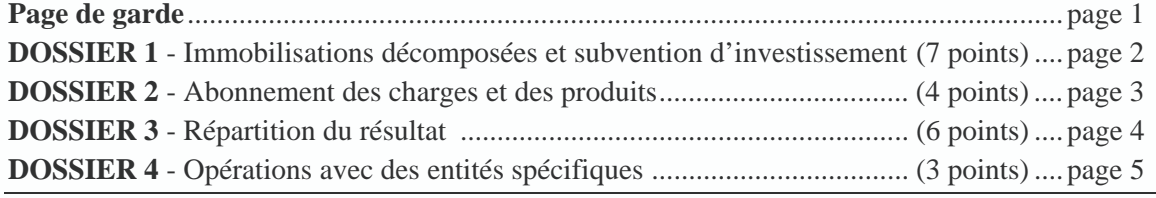

#### *Le sujet comporte les annexes suivantes :*

### **DOSSIER 1**

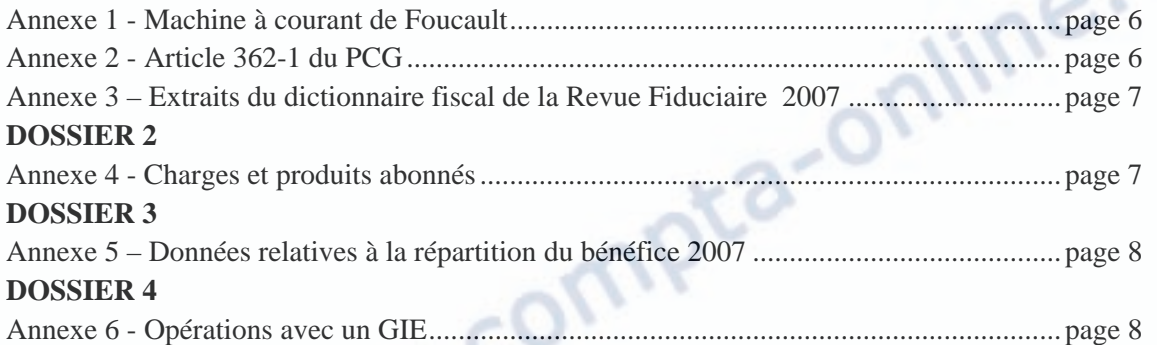

### **AVERTISSEMENT**

**Si le texte du sujet, de ses questions ou de ses annexes, vous conduit à formuler une ou plusieurs hypothèses, il vous est demandé de la (ou les) mentionner explicitement dans votre copie.** 

 $\mathcal{N}$ 

### **SUJET**

*Il vous est demandé d'apporter un soin particulier à la présentation de votre copie. Toute information calculée devra être justifiée.* 

*Les écritures comptables devront comporter les numéros, les noms des comptes et un libellé.* 

La SA YPREMIUM s'est inscrite dans une démarche d'écologie industrielle en recyclant les déchets de démolition en matériaux de construction pour les routes. Cette société anonyme au capital de 3 000 000  $\in$  au chiffre d'affaires de 16 800 000  $\in$  employant environ 90 salariés permanents, dont le siège social est situé à Rambouillet en Ile de France, possède aussi un établissement situé à Brest en Bretagne et un autre à Meyzieu près de Lyon.

Cette PME est confrontée à une rude concurrence en provenance de grosses entreprises mondiales (Colas, Vinci, Eurovia).

La société YPREMIUM se positionne en leader dans le domaine du traitement des matériaux de déconstruction, des mâchefers d'incinération et des terres inertes.

La Société YPREMIUM est soumise à la TVA sur l'ensemble de ses activités. Son exercice comptable coïncide avec l'année civile.

Vous avez été embauché en septembre 2007 par le service comptable de la SA YPREMIUM et il vous est demandé de traiter quatre dossiers indépendants.

Par simplification, le taux de TVA retenu est de **20%** pour l'ensemble des dossiers.

# **DOSSIER 1 - IMMOBILISATIONS DÉCOMPOSÉES ET SUBVENTION D'INVESTISSEMENT**

Pour traiter une quantité toujours croissante de mâchefers d'incinération, la société YPREMIUM a décidé d'investir dans une nouvelle machine à courant de Foucault.

La machine à courant de Foucault permet de récupérer automatiquement l'aluminium. Il s'agit d'une roue polarisée qui tourne à 2600 tr/mn, à côté du tapis sur lequel circulent les déchets. La roue polaire, composée en périphérie de pôles d'aimants nord et sud alternés, crée par sa rotation un champ magnétique alternatif. Ce champ magnétique induit un courant alternatif dans les résidus d'aluminium et ferreux passant à proximité. L'opposition de phase entre le champ magnétique alternatif de la roue polaire et le champ magnétique résultant du courant alternatif induit dans l'aluminium provoque l'éjection des nodules d'aluminium.

Sachant que l'aspect écologique de son activité est apprécié des instances publiques, M. Peltre a demandé et obtenu une subvention d'investissement du Conseil régional d'Ile de France pour financer une partie de son installation. Il a aussi contracté un emprunt.

M. Peltre sait que la nomination d'un commissaire aux comptes est obligatoire dans une société anonyme. Il souhaiterait qu'un des actionnaires de sa société, M. Laurent, qui exerce par ailleurs la profession de commissaire aux comptes, soit nommé comme commissaire aux comptes de la société YPREMIUM.

# **Travail à faire**

*A l'aide des annexes 1, 2 et 3 :* 

**1. Expliquer les raisons pour lesquelles la société YPREMIUM ne peut pas faire appel à M. Laurent pour exercer la mission de commissaire aux comptes.** 

**2. Préciser quelle est la mission générale du commissaire aux comptes.** 

**3. Rappeler les conditions d'incorporation des coûts liés aux emprunts dans le coût d'entrée d'un actif.** 

**4. Procéder aux enregistrements concernant la notification d'octroi de la subvention d'investissement au 1er mars 2007 et de l'emprunt au 1er avril 2007.** 

**5. Calculer le coût d'acquisition de l'immobilisation sachant que l'entreprise a opté pour l'incorporation des coûts d'emprunt dans la valeur d'entrée des immobilisations.** 

**6. Enregistrer les opérations liées à l'acquisition de l'immobilisation, à son utilisation, et à l'encaissement de la subvention d'investissement.** 

**7. Enregistrer les écritures au 31 décembre 2007 concernant l'amortissement de la machine à courant de Foucault ainsi que la reprise de la subvention.** 

# **DOSSIER 2 - ABONNEMENT DES CHARGES ET DES PRODUITS**

La société YPREMIUM engage des frais importants en assurance, en location d'engins de chantier et de camions et en électricité pour faire tourner ses machines de tri et de concassage. Elle perçoit également des loyers concernant la mise à disposition de containers dans plusieurs déchetteries pour collecter les remblais et déchets des artisans.

M. Peltre, ayant entendu parler de la méthode de l'abonnement des charges et des produits, souhaiterait que vous la mettiez en œuvre dans sa comptabilité.

De plus, son entreprise étant en croissance constante depuis plusieurs années, il s'interroge sur la possibilité d'embaucher un comptable supplémentaire ou bien de faire appel à un expert-comptable auquel il pourrait confier une partie de sa comptabilité.

# **Travail à faire**

### *A l'aide de l'annexe 4 :*

**1. Rappeler quelles sont les responsabilités qui incombent à un comptable salarié.** 

- **2. Expliquer les recommandations d'ordre général prévues par le code de déontologie de l'Ordre des Experts-Comptables (O.E.C) afin que l'expert-comptable exerce sa profession avec compétence, conscience professionnelle et indépendance d'esprit.**
- **3. Expliquer la méthode comptable de l'abonnement des charges et des produits. Préciser quel est son intérêt pour l'entreprise.**

com

- **4. Enregistrer les écritures concernant l'abonnement des charges et des produits pour les mois de septembre et de décembre 2007.**
- **5. Procéder aux régularisations comptables nécessaires au 31 décembre 2007.**

# **DOSSIER 3 - RÉPARTITION DU RÉSULTAT**

Le capital de la SA YPREMIUM est divisé en 15 000 actions de nominal 200 € entièrement libérées, dont 3 000 actions de préférence.

M. Peltre vous demande de préparer la répartition du résultat de l'exercice 2007 qui sera présentée lors de l'AGO du 15 mai 2008.

Les statuts de la société prévoient la possibilité de payer des dividendes en actions, mais seulement pour les actions ordinaires.

Le bénéfice de l'exercice 2007 est de 294 000 €.

### **Travail à faire**

*A l'aide de l'annexe 5 :* 

- **1. Rappeler les principales caractéristiques des actions de préférence.**
- **2. Indiquer les modalités de paiement des dividendes en actions dans les sociétés non cotées.**
- **3. Présenter le projet de répartition du bénéfice de la société YPREMIUM au titre de l'exercice 2007.**
- **4. Passer l'écriture de répartition du bénéfice après adoption du projet de répartition par l'AGO du 15 mai 2008.**
- **5. Calculer le nombre d'actions attribuées aux actionnaires désireux de percevoir leurs dividendes en actions.**
- **6. Enregistrer le paiement des dividendes et l'augmentation de capital au 15 septembre**  zoos.<br>C.P. I I WWW.COMPta.

# **DOSSIER 4 - OPÉRATIONS AVEC DES ENTITÉS SPÉCIFIQUES**

La société YPREMIUM, qui recycle des déchets de construction à proximité des chantiers urbains, fournit de nombreux chantiers de voirie mis en route par la mairie de Meyzieu en remblais UBSOL.

C'est un produit que la société obtient après le recyclage de déchets et de terres inertes qui sont ensuite mélangés avec de la chaux. Le produit UBSOL est assez stable pour être utilisé en tant que remblai dans les chantiers de réseaux d'eau ou en tant que sous-couche pour les travaux de voirie.

M. Peltre se pose des questions relatives au service comptable de la mairie de Meyzieu parce qu'il a remarqué que les délais d'acceptation des chantiers étaient assez longs tout comme la mise en paiement de ses factures.

En outre, pour rechercher de nouvelles utilisations possibles des déchets de démolition, la société YPREMIUM s'est associée en 2006 à deux autres entreprises du même secteur d'activité, la société ALBA et la société SOLVA, pour créer un groupement d'intérêt économique (GIE) qui réalise des travaux de recherche pour les trois sociétés.

Le GIE a été constitué avec un capital de 50 000 € entièrement libéré.

Le capital du GIE est détenu à 50 % par la société YPREMIUM et respectivement à 20 % et 30 % par les sociétés ALBA et SOLVA.

Son exercice comptable correspond à l'année civile.

### **Travail à faire**

### *A l'aide de l'annexe 6 :*

- **1. Rappeler brièvement les missions respectives de l'ordonnateur à la mairie de Meyzieu et du comptable public.**
- **2. Indiquer les principales motivations qui conduisent à la constitution d'un GIE.**
- **3. Enregistrer dans la comptabilité du GIE les opérations réalisées en 2007 et 2008.**
- **4. Comptabiliser la quote-part du résultat bénéficiaire du GIE dans la comptabilité de la**  société YPREMIUM à la date du 15 avril 2008.<br> **EP**<br>
P

## **Annexe 1**

### **Machine à courant de Foucault**

La société YPREMIUM a fait appel à la société CERVA pour procéder à l'installation de la machine à courant de Foucault.

Cette installation a duré 6 mois du 1<sup>er</sup> avril 2007 au 1<sup>er</sup> octobre 2007 (date de facturation et de mise en service). Elle comprend :

- la partie motorisée (structure) : 630 000 € HT, durée d'utilisation 15 ans ;
- 
- la roue polaire : 210 500 € HT, durée d'utilisation 10 ans ;
- 

- le tapis roulant :  $205\,000\, \text{EHT}$ , durée d'utilisation 5 ans.

Le mode d'amortissement linéaire traduit le mieux le rythme de consommation des avantages attendus de l'utilisation de cette installation.

La société CERVA a accordé une remise globale de 55 500 € sur la machine à courant de Foucault (36 000 € pour la partie motorisée, 12 500 € sur la roue polaire et 7 000 € sur le tapis roulant).

Le 5 octobre 2007, la société CERVA a du intervenir pour réamorcer le tapis roulant qui s'était bloqué lors de son utilisation. Montant : 5 000  $\epsilon$ HT.

La notification d'octroi de la subvention par le Conseil Régional d'Ile de France est arrivée le 1<sup>er</sup> mars 2007. Son montant est de 200 000 €.

Elle a été encaissée le 1<sup>er</sup> novembre 2007.

Elle sera affectée proportionnellement au coût d'acquisition de chacun des éléments de l'immobilisation.

L'emprunt qui finance en partie l'installation a été contracté le 1<sup>er</sup> avril 2007. Son montant est de 400 000 €. Son taux d'intérêt est de 5 % et il est remboursable par annuités constantes.

Cet emprunt sera réparti de la façon suivante :

- 60 % pour le financement de la partie motorisée ;

- 20 % pour le financement de la roue polaire ;

- 20 % pour le financement du tapis roulant.

Au niveau fiscal, les durées d'usage et les modes d'amortissement suivants sont retenus pour l'installation :

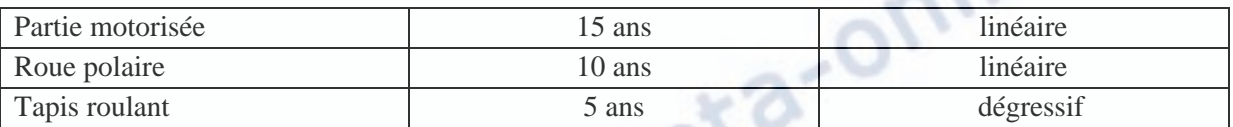

# **Annexe 2**

# **Article 362-1 du PCG**

Le montant des subventions d'investissement, lorsqu'il est inscrit dans les capitaux propres, est repris au compte de résultat selon les modalités qui suivent.

I. La reprise de la subvention d'investissement qui finance une immobilisation amortissable s'effectue sur la même durée et au même rythme que l'amortissement de la valeur de l'immobilisation acquise ou créée au moyen de la subvention.

com

corr

- II. La reprise de la subvention d'investissement qui finance une immobilisation non amortissable est étalée sur le nombre d'années pendant lequel l'immobilisation est inaliénable aux termes du contrat. A défaut de clause d'inaliénabilité, le montant de la reprise de chaque exercice est égal au dixième du montant de la subvention.
- III. Toutefois, des dérogations aux modalités fixées aux I et II peuvent être admises si des circonstances particulières le justifient, par exemple le régime juridique de l'entité, l'objet de son activité, les conditions posées ou les engagements demandés par l'autorité ou l'organisme ayant alloué la subvention.

# **Annexe 3**

## **Extraits du dictionnaire fiscal de la Revue Fiduciaire 2007**

6727 - Subventions utilisées pour la création ou l'acquisition d'immobilisations amortissables. Les subventions d'équipement sont rapportées aux résultats imposables en même temps et au même rythme que celui auquel l'immobilisation en cause est amortie.

Le rythme de réintégration de la subvention est déterminé, pour chaque exercice, par le rapport existant entre la dotation annuelle aux amortissements pratiqués à la clôture de l'exercice concerné sur le prix de revient de cette immobilisation et ce même prix de revient. En d'autres termes, un taux identique doit être utilisé à la fois pour le calcul des annuités d'amortissement et la détermination de la part de la subvention à inclure chaque année dans les résultats. La réintégration s'effectue dès l'exercice au cours duquel est pratiquée la première annuité d'amortissement, indépendamment de la perception effective de la subvention.

La rectification par l'administration des dotations aux amortissements pratiquées sur des immobilisations financées par une subvention d'équipement entraîne une modification, dans la même proportion, de la quote-part de la subvention d'équipement comprise dans la base imposable des résultats de l'entreprise en application de l'article 42 septies du CGI [CAA Nantes, 15 février 2006, n°03-752].

Le rythme de référence auquel s'opère l'imposition des subventions d'équipement correspond à l'amortissement fiscal de l'immobilisation et doit donc tenir compte, le cas échéant de l'amortissement dérogatoire [BO 4 A-13-05, n° 95].

[...]

Sur le plan comptable, la reprise d'une subvention qui finance une immobilisation amortissable s'effectue sur la même durée et au même rythme que l'amortissement de la valeur de l'immobilisation acquise ou créée au moyen de la subvention (PCG art. 362-1).

Lorsque le montant de la subvention à réintégrer sur le plan fiscal ne correspond pas au montant qui est réintégré dans les comptes sociaux, il convient de traiter la divergence sur le tableau 2058-A.

# **Annexe 4**

# **Charges et produits abonnés**

M. Peltre souhaite enregistrer **mensuellement** les charges et les produits abonnés.

Il vous donne deux exemples d'opérations ayant eu lieu en 2007 pour l'entreprise YPREMIUM :

- **opération 1** : le 1<sup>er</sup> septembre 2007 : paiement par chèque bancaire du loyer d'un engin de chantier du site de Brest pour le trimestre à venir : 6 000 € HT, le paiement pour le trimestre suivant intervenant le 1<sup>er</sup> décembre 2007.

A partir du 1<sup>er</sup> décembre 2007, le montant de la location trimestrielle de l'engin de chantier est passé à  $6600$  €HT.

- **opération 2** : le 1<sup>er</sup> septembre 2007, encaissement des loyers semestriels (début septembre 2007 à fin février 2008) des containers mis à disposition dans les déchetteries : 60 000 € HT. e.

## **Annexe 5**

### **Données relatives à la répartition du bénéfice 2007**

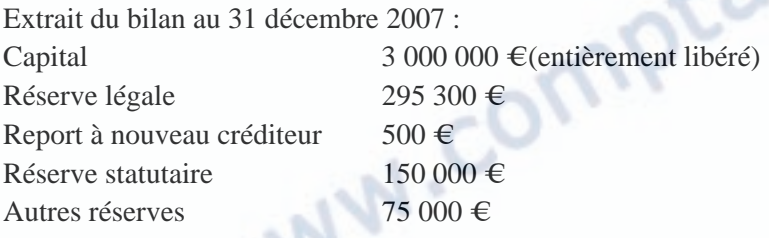

Les statuts de la société YPREMIUM prévoient qu'après une dotation à la réserve légale, on portera en réserve statutaire un montant égal à 3 fois celui de la dotation à la réserve légale.

Le taux de l'intérêt statutaire est fixé à 6 % pour les actions ordinaires et à 12 % pour les actions de préférence.

Le dividende attribué aux actions ordinaires sera de 15 €.

Il est prévu de doter la réserve facultative de 10 000 € au minimum.

Si le report à nouveau est créditeur, il ne devra l'être que d'un montant de 1 000 € au plus, le reste sera attribué en complément à la réserve facultative.

Les détenteurs de 5 000 actions ordinaires ont donné leur accord pour percevoir leurs dividendes en actions. Le prix d'émission a été fixé à 220 €. Le nombre d'actions nouvelles émises sera arrondi à l'entier inférieur.

### **Annexe 6**

### **Opérations avec un GIE**

En 2007, la société YPREMIUM a réalisé plusieurs opérations avec le GIE.<br>
Le 15 avril 2007, les associés ont réalisé une avance à long terme au GIE ·<br>
- YPREMIUM : 10 000 €;<br>
- ALBA : 5 000 €;<br>
- SOU V

Le 15 avril 2007, les associés ont réalisé une avance à long terme au GIE :

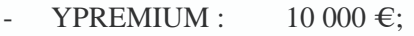

- $ALBA: 5000 \in \mathbb{R}$
- $SOLVA: 5000 \in$

Le 1<sup>er</sup> juillet 2007, les associés ont versé leurs cotisations qui s'élevaient au total à 15 000 € dont 8 000 € versées par la société YPREMIUM.

A la clôture des comptes au 31 décembre 2007, le résultat du GIE est bénéficiaire de 12 000 €.

Le 15 avril 2008 l'assemblée générale ordinaire du GIE a approuvé les comptes de l'exercice 2007.